## PHY 3070 RELATIVITÉ 2 TRAVAUX PRATIQUES 4: 26 février 2024

Ce TP vise à vous faire calculer, à l'aide du code de la Figure 4.5 modifié de manière appropriée, la déviation de la lumière par un trou noir. Votre but est de reproduire la Figure 1 au verso, qui est une variation sur le thème de la Figure 4.9 des Notes. Ce TP vise aussi à vous équiper avec un code bien validé pour traiter quelques problèmes de calcul de géodésiques de photons dans la seconde série d'exercices.

Le code de la Figure 4.5 des Notes, mis en place pour calculer les orbites planétaires, solutionne les équations géodésiques dans le plan équatorial de la métrique de Schwarzschild, et donc est déjà "prêt" pour le calcul des géodésiques de photons; c'est la même équation géodésique après tout! Plus spécifiquement notre code Runge-Kutta solutionne le système de quatre équations différentielles ordinaires donnée par l'équation (4.44) des Notes, pour le vecteur-solution de quatre variables:

$$
[t(\sigma), \phi(\sigma), r(\sigma), w(\sigma)] ,
$$

où la variable indépendante  $\sigma$  paramétrise la trajectoire, le temps propre  $\tau$  ne pouvant être utilisé ici car on traite des géodésiques photoniques, donc de mesure nulle:  $ds^2 = -d\tau^2 = 0$ .

Il y a quelques différences cependant, au niveau de la spécification de la condition initiale mais surtout celle des paramètres définissant la géodésique.

On a vu (§4.3.6 des Notes) que les géodésiques photoniques sont déterminées par un seul paramètre, soit le rapport de nos deux invariants  $e$  et  $\ell$ :

$$
b^2 = \frac{\ell^2}{e^2} \ ,
$$

où b est le **paramètre d'impact**. Ici on peut, sans perte de généralité, poser  $e = 1$ ; ceci revient à choisir une fréquence (à l'infini) pour le photon. Mais, quelle que soit leur fréquence, tous les photons se déplacent à la vitesse de la lumière, sur les mêmes géodésiques, donc tout est beau. Avec  $e = 1$  l'expression ci-dessus se réduit alors à  $\ell = \pm b$ .

Pour les conditions initiales ( $\hat{a} \sigma = 0$ ), ici on lancera nos photons d'une position initiale  $(cordomées cartésiennes, voir Figure 1) de la position$ 

$$
(x_0, y_0) = (100, b)
$$
,  $b = [4, 5, 6, 8, 12, 18, 24, 30]$ .

ce qui implique  $\ell = +b$ . On vous laisse convertir ça en coordonnées polaires  $(r_0, \phi_0)$ . On peut poser  $t(0) = 0$  sans perte de généralité. Il nous reste plus qu'à spécifier la valeur initiale de notre variable secondaire w (voir éq.  $(4.42)$ ). Pour ce faire on utilise l'équation  $(4.52)$  des notes, d'où on peut tirer:

$$
w_0 = \frac{\mathrm{d}r}{\mathrm{d}\sigma} = -b\sqrt{\frac{1}{b^2} - W_{\text{eff}}(r_0)},
$$

car  $\ell = b$  ici. On a choisi la racine négative parce qu'ici les faisceaux lumineux approchent (initialement) du trou noir. Le potentiel effectif  $W_{\text{eff}}$  est donné par l'éq. (4.54) des Notes.

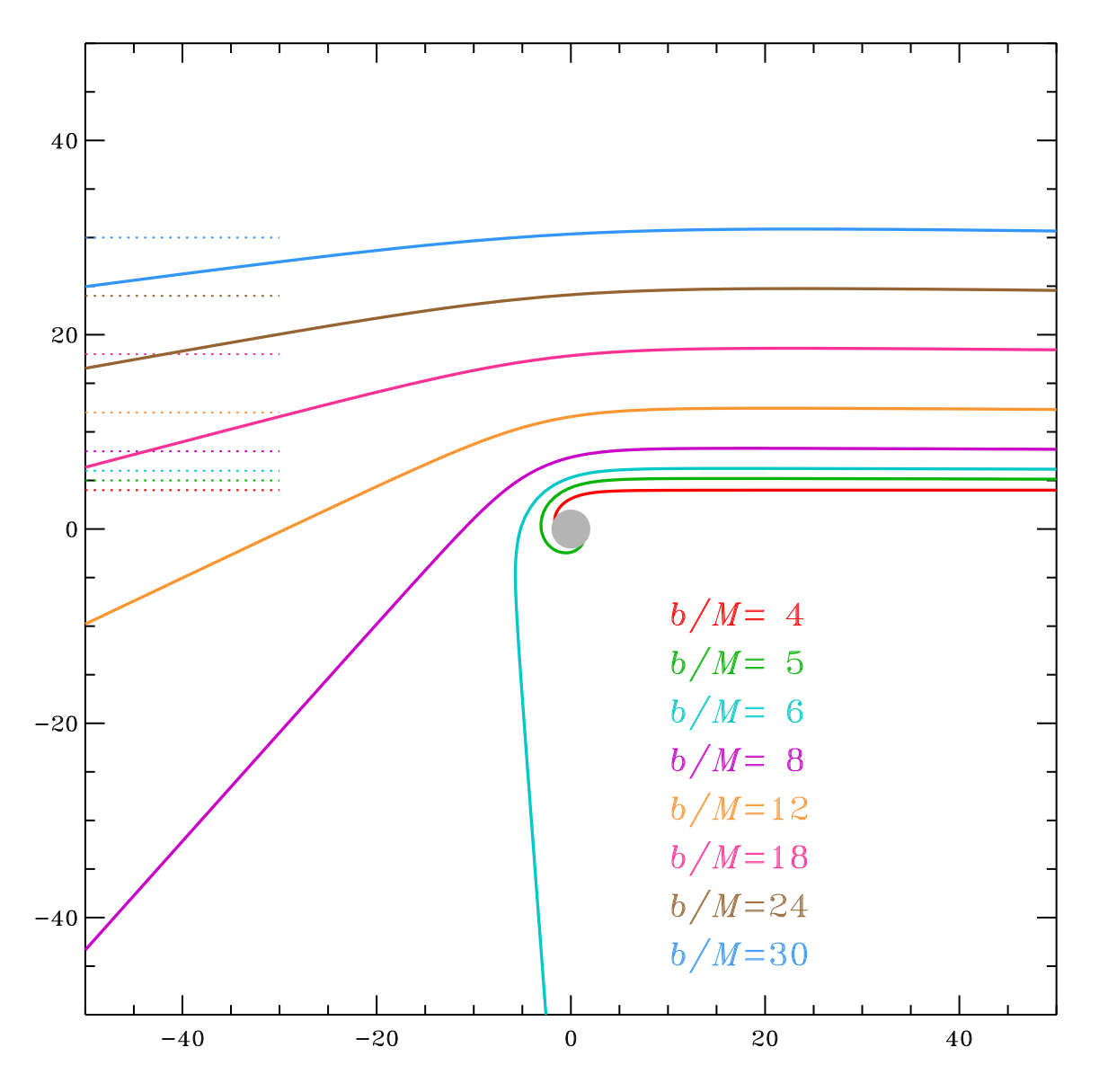

Figure 1: Déviation d'une série de faisceaux lumineux initialement parallèles par un trou noir de masse M dans la métrique de Schwarzschild. Les coordonnées  $x$  et  $y$  sont mesurées en unités de M (dans le système des unités géométriques). L'horizon du trou noir ( $r_S = 2M$ ) est indiqué par le disque gris. Les traits pointillés indiquent la prolongation rectiligne des trajectoires initiales

Il ne vous reste plus qu'à modifier en conséquence le code Python de la Figure 4.5, et de reproduire quelque chose d'équivalent à la Figure 1 ci-dessus!

Si vous avez réussi à reproduire la Figure 1 avant la fin de la période de TP, vous pouvez essayer de lancer un photon sur l'orbite circulaire instable à  $r = 3M$ ; Combien de révolutions sont faites sur cette cette orbite avant qu'elle ne se déstabilise ? Celà dépend-t-il de la tolérance  $\epsilon$  spécifiée dans votre code Runge-Kutta (ligne 33 sur le code de la Figure 4.5 des Notes) ?